# Tabellen in HTML

### 1. Bestandteile einer Tabelle

Eine Tabelle wird in HTML mit dem Tag <table>...</table> eingeschlossen. Jede Zeile wird dabei mit <tr>...</tr> umschlossen.

Für jede einzelne Zelle gibt es die Tags <th>...</th> (für Kopfzellen) bzw. <td>...</td> (für Inhaltszellen).

# 2. Aufgabe: Tabelle erstellen

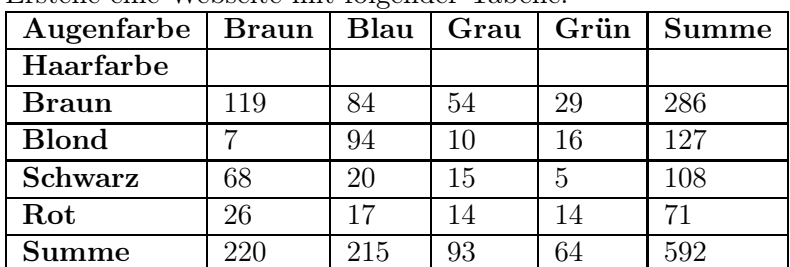

Erstelle eine Webseite mit folgender Tabelle:

# 3. Aufgabe: Tabellenattribute

Informiere dich, welche Attribute es für das <table>-Tag gibt, teste diese und beschreibe deren Funktion kurz:

#### 4. Aufgabe: Abwechselnde Zeilenfarben

Zur besseren Übersicht werden die Zeilen einer Tabelle oft mit unterschiedlichen Grautönen hinterlegt. Wie lässt sich das erreichen? Ändere deine Tabelle entsprechend ab.

#### 5. Aufgabe: Formatierte Tabelle erstellen

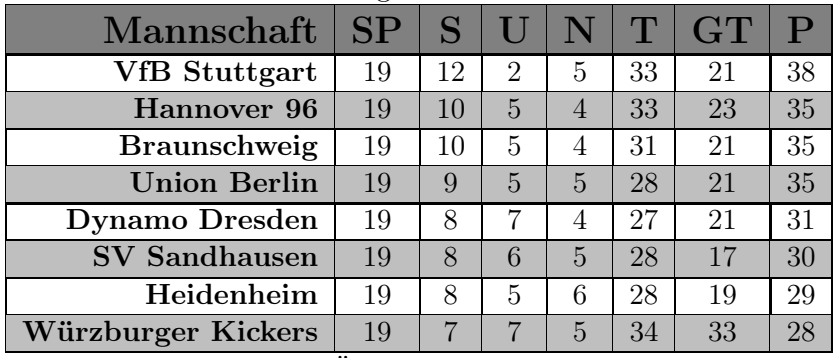

Erstelle eine Webseite mit folgender Tabelle:

Füge außerdem noch eine Überschrift Tabelle der 2. Bundesliga hinzu und eine kurze Beschreibung Tabellenstand vom 10.2.2017

#### 6. Aufgabe: Verknüpfungen

Schön wäre es, wenn man bei einem Klick auf die Mannschaftsnamen direkt auf die Homepage der Mannschaft weitergeleitet würde. Informiere dich, wie man eine Verknüfung (bzw. einen Link) erzeugen kann und verknüpfe die Mannschaftsnamen in der ersten Spalte mit der jeweiligen Homepage. Mit welchem Tag ist das möglich:

Ein Nachteil der Links ist, dass sich die Mannschaftsseite in dem Fenster (bzw. in dem Tab) öffnet, in dem auch unsere Homepage offen ist. Oft wollen wir erreichen, dass bei einer Verknüpfung auf eine externe Seite diese in einem neuen Fenster/Tab geöffnet wird. Wie funktioniert das?